### **Лекція 8. Типові схеми на основі операційних підсилювачів**

Сучасні інформаційні системи дозволяють з високою точністю виконувати будь-які математичні операції з числами. Проте на практиці часто доводиться оперувати з величинами, представленими у вигляді напруги або струму. Так, більшість датчиків різних фізичних величин дають інформацію про вимірюваний параметр саме у такому вигляді. У цих випадках, аби використовувати мікроконтролери, доводиться застосовувати аналогово-цифрові і цифро-аналогові перетворювачі. Такі системи досить складні і дорогі, що не завжди економічно виправдано.

Аналогова схемотехніка на основі ОП дозволяє створювати самі різні обчислювальні схеми просто і ефективно. На основі ОП можуть бути реалізовані операції диференціювання і інтегрування, трансцендентні функції. Недоліком цих обчислювальних схем є невисока точність обчислень – не більше 0,1%. Проте цій точності в цілому ряді випадків буває цілком достатньо.

У багатьох випадках ОП застосовується з негативним зворотним зв'язком. При цьому характеристики схеми не залежать від коефіцієнта посилення операційного підсилювача без зворотного зв'язку *К*, а визначаються тільки параметрами зовнішніх елементів.

### **8.1 Інвертуючий підсилювач**

Інвертуючий підсилювач змінює полярність підсилюваного сигналу на протилежну (рис. 8.1).

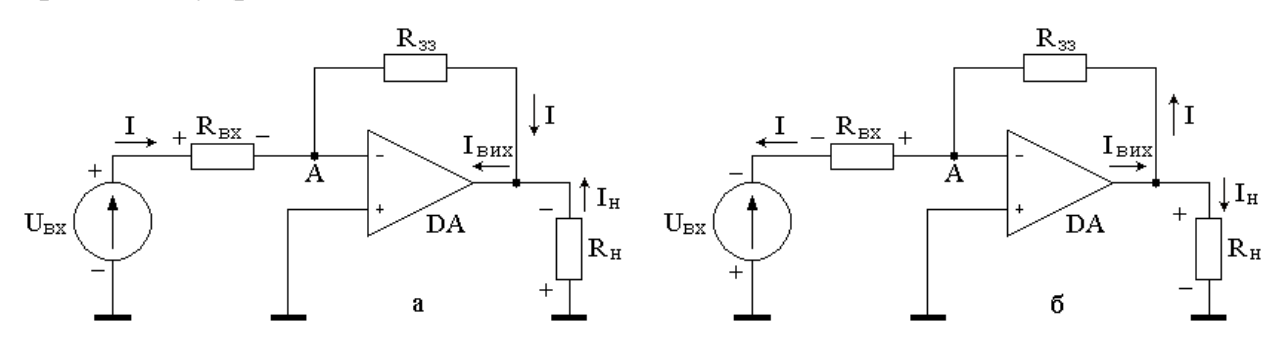

Рисунок 8.1 - Інвертуючий підсилювач: а – позитивна полярність вхідної напруги; б – негативна полярність вхідної напруги

Згідно правилу 1 потенціал точки А рівний потенціалу землі. Тому точку А можна назвати віртуальною землею. Через резистор R<sub>BX</sub> протікає струм

$$
I = \frac{E_{_{BX}}}{R_{_{BX}}}
$$
(8.1)

напрям якого залежить від полярності вхідної напруги. У  $R_{\text{BX}}$  входить також і внутрішній опір джерела сигналу. Згідно правилу 2 струм, який протікає через опір зворотного зв'язку також рівний *I*. Цей струм створює на  $R_{33}$  падіння напруги

$$
U_{R_{33}}=I\cdot R_{33}.
$$

З урахуванням (8.1) ця напруга визначається таким чином:

$$
U_{_{R_{33}}}=E_{_{BX}}\cdot \frac{R_{_{33}}}{R_{_{BX}}}.
$$

Враховуючи, що точка А потенційно заземлена, напруга на виході ОП дорівнює

$$
U_{_{BHX}} = -E_{_{BX}} \cdot \frac{R_{_{33}}}{R_{_{BX}}} = E_{_{BX}} \cdot K_{_{33}}
$$
(8.2)

де

$$
K_{33} = -\frac{R_{33}}{R_{_{RX}}}
$$
\n(8.3)

коефіцієнт передачі напруги інвертуючого підсилювача з зворотним зв'язком. Знак «–» показує, що вихідна напруга знаходиться в протифазі з вхідним.

Струм навантаження  $I_{\rm H}$  визначається тільки її опором  $R_{\rm H}$  і  $U_{\rm BHX}$ :

$$
I_{_H}=\frac{U_{_{BHX}}}{R_{_H}}.
$$

Струм в навантаження віддає вихідне коло ОП:

$$
I_{\text{BUX}} = I + I_{\text{H}}.
$$

Максимальне значення  $I_{\text{BUX}}$  залежить від ОП (типове значення 5 ... 20 мА). Опір R<sub>Н</sub> повинен бути таким, щоб величина I<sub>ВИХ</sub> не перевищувала максимально допустимого значення для даного ОП. Інакше ОП втрачає працездатність.

Вхідний опір підсилювача (рис. 8.1) для генератора  $U_{BX}$  рівний  $R_{BX}$ . Тому для підвищення вхідного опору схеми необхідно збільшення опору  $R_{\text{BX}}$  $(R_{BX} \ge 10 \text{ kOM}).$ 

# **8.2 Інвертуючий суматор**

Схема трьохвходового суматора представлена на рисунку 6.2.

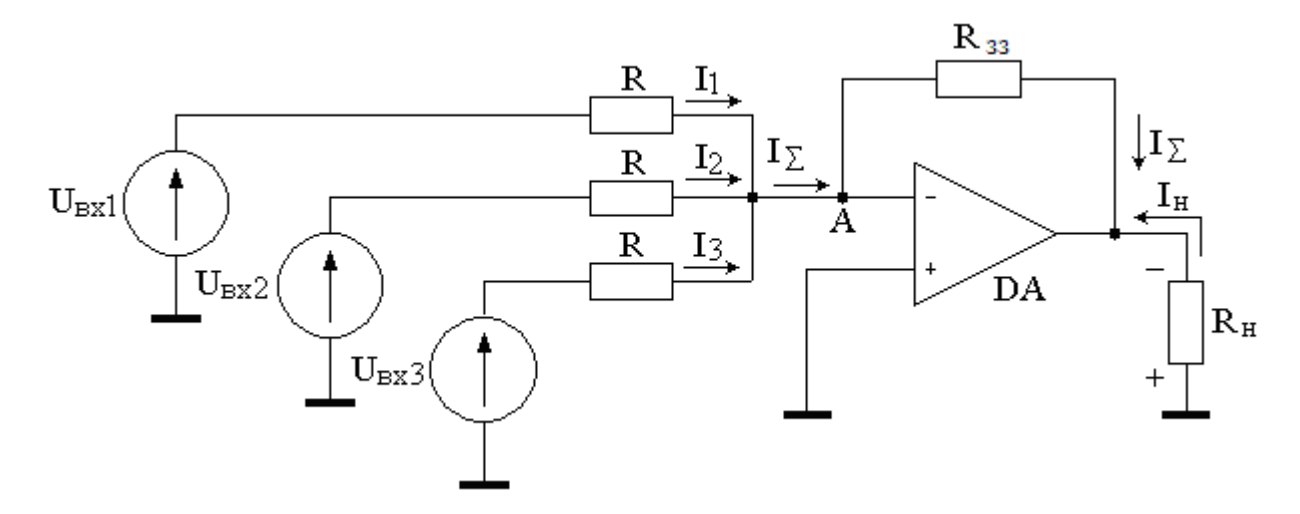

Рисунок 8.2 - Інвертуючий суматор на операційному підсилювачі

Потенціал точки (точка А), яка підсумовує, рівний потенціалу землі. Тому:

$$
I_1 = \frac{E_{BX1}}{R}
$$
  $I_2 = \frac{E_{BX2}}{R}$   $I_3 = \frac{E_{BX3}}{R}$ .

Всі ці струми проходять через  $R_{33}$  ( $I_{\Sigma} = I_1 + I_2 + I_3$ ). Це означає, що струми *I*1, *I*2, *I*<sup>3</sup> не впливають один на одного, оскільки потенціал точки А рівний потенціалу землі. Отже і вхідні напруги *U*вх1, *U*вх2, *U*вх3 не взаємодіють одна з одною.

По аналогії з інвертуючим підсилювачем (8.2):

$$
U_{_{BHX}} = -I_{_{\Sigma}} \cdot R_{_{33}} = -(I_{_1} + I_{_2} + I_{_3}) \cdot R_{_{33}}.
$$

Або враховуючи, що  $R_{33} = R$  маємо

$$
U_{_{BHX}} = -\left(\frac{U_{_{BX1}}}{R} + \frac{U_{_{BX2}}}{R} + \frac{U_{_{BX3}}}{R}\right) \cdot R = -(U_{_{BX1}} + U_{_{BX2}} + U_{_{BX3}}).
$$

Якщо в схемі (рис. 8.2) потрібно підсумувати лише два вхідні сигнали (*U*ВХ1, *U*ВХ2), третій вхід можна просто заземлити.

У разі потреби підсумовування вхідних сигналів з різними ваговими коефіцієнтами доцільно використовувати схему на рисунку 8.3. Вихідна напруга суматора визначається аналогічно:

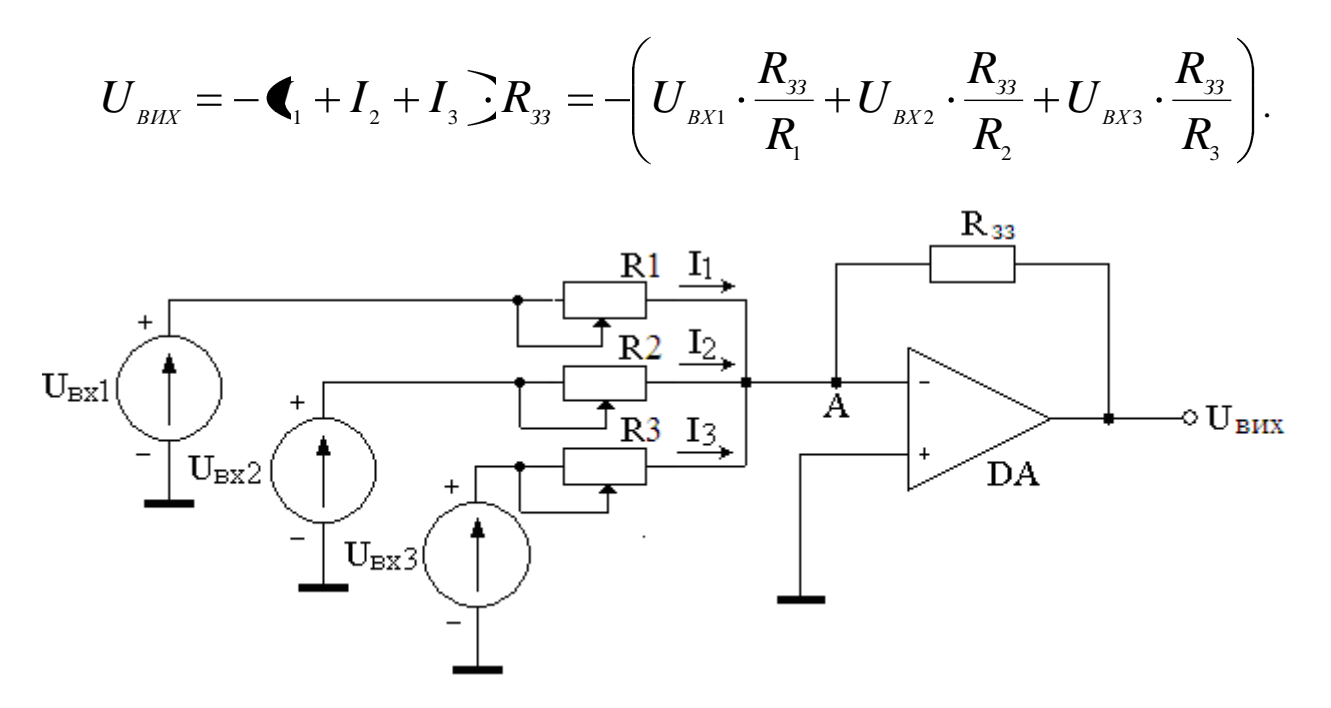

Рисунок 8.3 - Інвертуючий суматор на операційному підсилювачі з регулюванням коефіцієнтів сумування

## **8.3 Усереднюючий підсилювач**

Усереднюючий підсилювач дає на виході напругу, пропорційну середньому значенню всієї вхідної напруги. Як такий підсилювач може бути використаний суматор (рис. 8.2) якщо узяти  $R_{33} = R/3$ . В цьому випадку

$$
U_{BIX} = -\left(\frac{U_{BX1}}{R} + \frac{U_{BX2}}{R} + \frac{U_{BX3}}{R}\right) \cdot \frac{R}{3} = -\frac{1}{3} \cdot \frac{1}{2} \cdot U_{BX2} + U_{BX3}
$$

### **8.4 Повторювач напруги**

Для включення ОП по схемі повторювача напруги необхідно замкнути його вихід і вхід (-), а вхідний сигнал подати на неінвертуючий вхід (рис. 8.4).

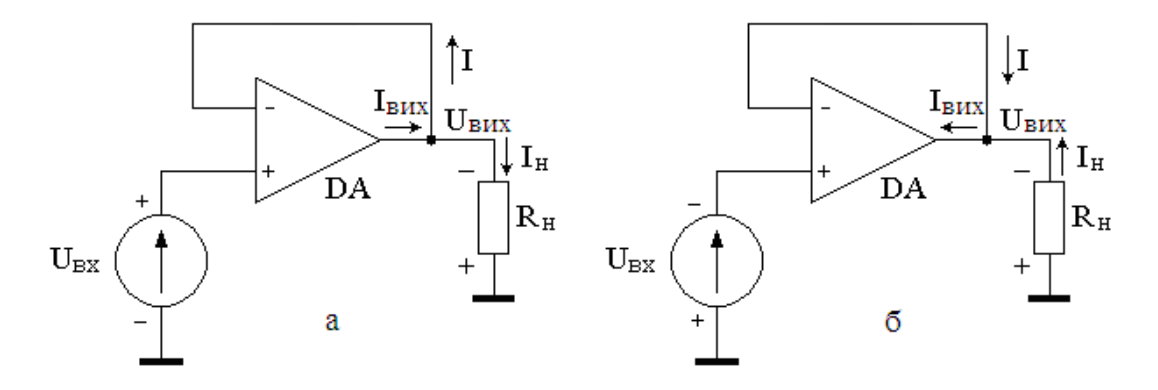

Рисунок 8.4 - Повторювач напруги: а – позитивна полярність вхідної напруги; б – негативна полярність вхідної напруги

Вхідний опір схеми для U<sub>BX</sub> дуже великий і вимірюється мегаомами (згідно правилу 2 вхід (+) струму не споживає). Тому вхідне і вихідне кола виявляються гальванічно ізольованими одне від одного.

Інші назви схеми: підсилювач з одиничним коефіцієнтом посилення, буферний підсилювач, ізолюючий підсилювач. Буферний підсилювач не інвертує вхідний сигнал і має  $K = 1$  (правило 1), тобто  $U_{\text{BHX}} = U_{\text{BX}}$ .

# **8.5 Неінвертуючий підсилювач**

Підсилювач, на рисунку 8.5 не інвертує вхідний сигнал.

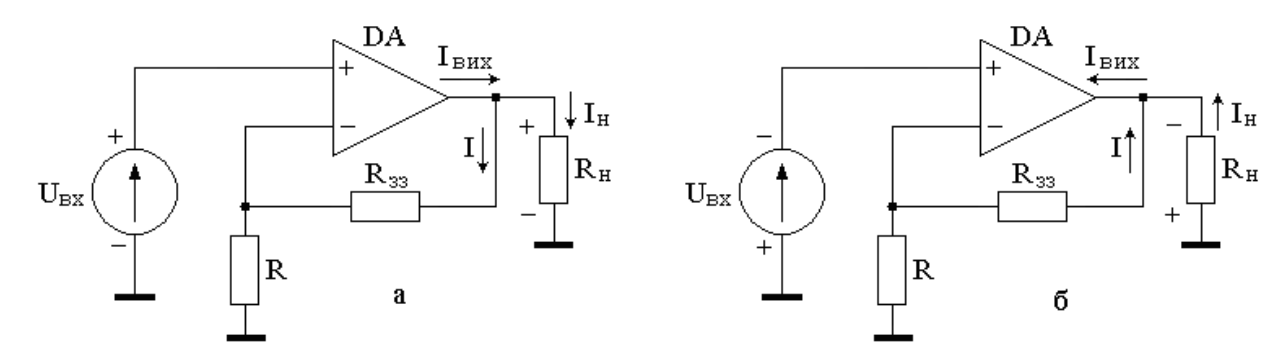

Рисунок 8.5 - Неінвертуючий підсилювач: а – позитивна полярність вхідної напруги; б – негативна полярність вхідної напруги

На відміну від інвертуючого, неінвертуючий підсилювач володіє великим вхідним опором. Згідно правилам 1 і 2 струм в колі зворотного зв'язку  $I = U_{\text{BX}}/R$  і створює падіння напруги на резисторі  $R_{33}$  рівне  $U_{\text{BX}}$  $R_{33}/R$ .

Враховуючи, що вихідна напруга складається з падінь напруги на резисторі  $R_{33}$  і  $R$  можна записати:

$$
U_{_{BIX}} = U_{_{BX}} + U_{_{BX}} \cdot \frac{R_{_{33}}}{R} = U_{_{BX}} \cdot \left(1 + \frac{R_{_{33}}}{R}\right) = U_{_{BX}} \cdot K \tag{8.4}
$$

де  $K = (1 + R_{33}/R)$  – коефіцієнт передачі напруги неінвертуючим підсилювачем.

Порівнюючи (8.2) і (8.4) неважко відмітити, що коефіцієнт посилення по напрузі неінвертуючого підсилювача рівний абсолютній величині коефіцієнта посилення інвертуючого підсилювача плюс одиниця.

### **8.6 Неінвертуючий суматор**

Схема неінвертуючого суматора з двома входами представлена на рисунку 8.6.

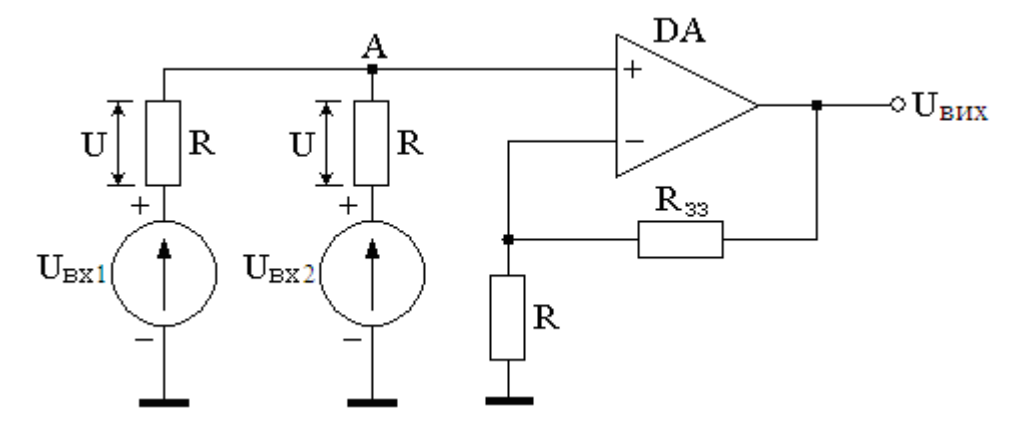

Рисунок 8.6 - Неінвертуючий суматор на операційному підсилювачі

У вхідному колі суматора різниця напруги (*U*вх1 – *U*вх2) розподіляється порівну між резисторами *R* так, що  $U = (U_{BX1} - U_{BX2})/2$ . Отже потенціал точки А може бути визначений як сума падіння напруги на резисторі *R* і ЕРС джерела вхідного сигналу *U*вх2:

$$
U_{A} = U + U_{BX2} = \frac{U_{BX1} - U_{BX2}}{2} + U_{BX2} = \frac{U_{BX1} + U_{BX2}}{2}.
$$
 (8.5)

Якщо  $R_{33} = R$ , коефіцієнт посилення неінвертуючого підсилювача рівний 2. З урахуванням (8.5) вихідна напруга схеми виявляється рівною сумі вхідних напруг:  $U_{Bux} = U_{BX1} + U_{BX2}$ .

У разі потреби підсумовування більше двох вхідної напруги, величину опору зворотному зв'язку слід вибирати із співвідношення:

$$
R_{33}=R(n-1),
$$

де n число входів суматора.

Тоді, *К = n* і вихідна напруга є сумою вхідної напруги:

$$
U_{\scriptscriptstyle BHX} = \sum_{\scriptscriptstyle i=1}^n U_{\scriptscriptstyle BXi} \ .
$$

# **8.7 Схема складання-віднімання**

Схема складання-віднімання наведена на рисунку 8.7. Оскільки в схемі використовуються диференціальні входи ОП (інвертуючий та неінвертуючий), то внесок вхідних напруг цих входів у вихідну напругу буде з протилежними знаками.

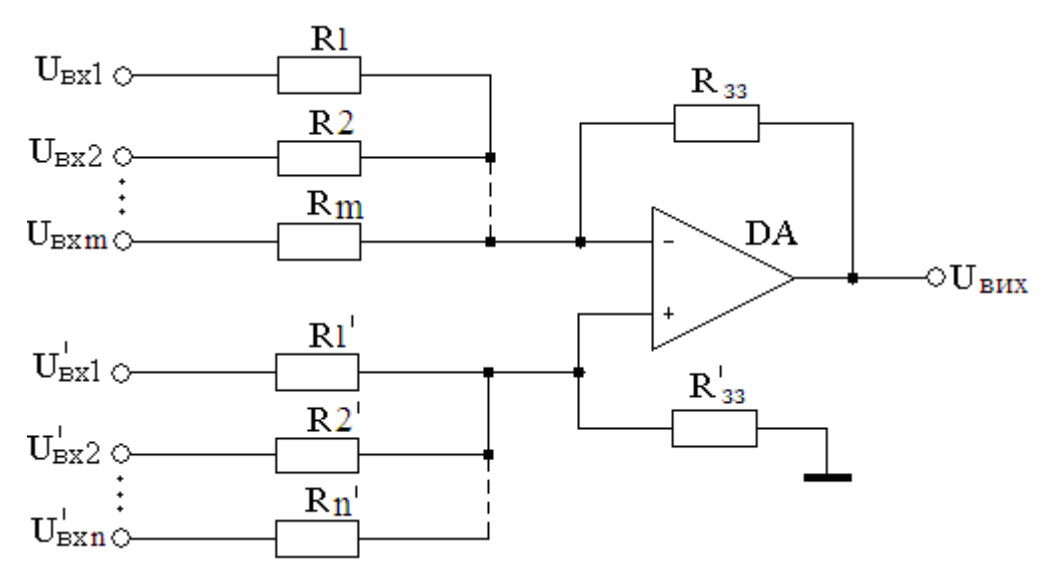

Рисунок 8.6 - Схема складання-віднімання на операційному підсилювачі

Загальна формула для *U*вих за будь-яких опорів резисторів дуже громіздка. Тому обмежимося лише збалансованими коефіцієнтами інвертуючого та неінвертуючого підсилення, умовами яких є:

$$
\left(\frac{1}{R_1} + \frac{1}{R_2} + \dots + \frac{1}{R_m}\right) R_{33} = \left(\frac{1}{R_1'} + \frac{1}{R_2'} + \dots + \frac{1}{R_n'}\right) R_{33}',\tag{8.6}
$$

де *m* - число інвертуючих входів; *n* - число неінвертуючих входів.

Тоді визначимо вихідну напругу:

$$
U_{\text{BHX}} = -\left(\frac{U_{\text{BXI}}}{R_1} + \frac{U_{\text{BX2}}}{R_2} + \dots + \frac{U_{\text{BXM}}}{R_m}\right) R_{33} + \left(\frac{U_{\text{BXI}}}{R_1} + \frac{U_{\text{BX2}}}{R_2} + \dots + \frac{U_{\text{BXM}}}{R_n}\right) R_{33}.
$$
 (8.7)

Як і для суматора (рис. 6.2) при

$$
R_1 = R_2 = \dots = R_m = R_{33} = R,
$$
  
\n
$$
R_1^{'} = R_2^{'} = \dots = R_n^{'} = R_{33}^{'} = R'
$$
\n(8.8)

одержуємо вихідну напругу як наслідок арифметичного складаннявіднімання вхідних сигналів:

$$
U_{\text{BHX}} = -(U_{\text{BX1}} + U_{\text{BX2}} + ... + U_{\text{BX}m}) + (U_{\text{BX1}} + U_{\text{BX2}} + ... + U_{\text{BX}n}).
$$
 (8.9)

# **8.8 Інтегратор**

Інтегратором, схема якого наведена на рисунку 8.7, є підсилювач на ОП, в колі зворотного зв'язку якого включений конденсатор *С*.

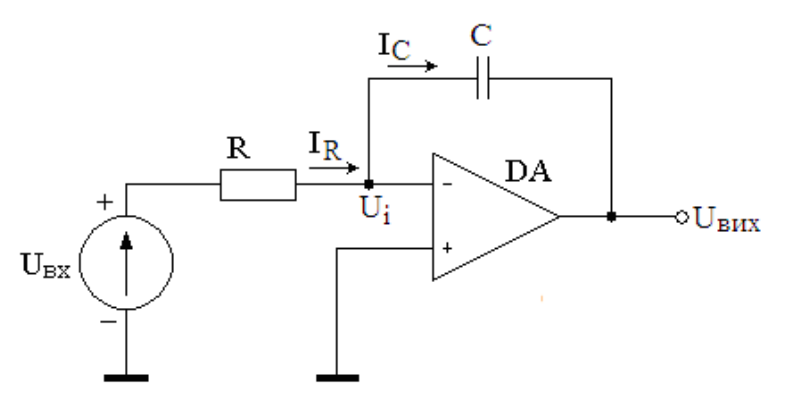

Рисунок 8.6 - Схема інвертуючого інтегратора на операційному підсилювачі

Інтегратор має вихідну напругу *U*вих, яка пропорційна інтегралу від вхідної *U*вх. Знайдемо Uвих.

Маємо рівність:  $I_R = I_C$ 

Оскільки інвертуючий вхід є віртуальною землею  $(U_i = 0)$ , то вхідний струм становить

$$
I_R = \frac{U_{\text{bx}}}{R},\tag{8.10}
$$

а вихідна напруга цілком прикладена до конденсатора і тому вона зв'язана з струмом співвідношенням

$$
U_{\text{BHX}} = -\frac{1}{C} \int I_C dt \,. \tag{8.11}
$$

На підставі (6.10) - (6.11) переконуємось у тому, що вхідна напруга є інтегралом від вхідної:

$$
U_{\text{BHX}} = -\frac{1}{RC} \int U_{\text{bx}} dt.
$$
\n(8.12)

Одним із багатьох прикладів використання інтегратора є формувач напруги трикутної форми (рис. 8.7), яка в межах напівперіоду змінюється лінійно. Інтегратор також являється фільтром нижніх частот. Ці приклади не вичерпують використання інтегратора.

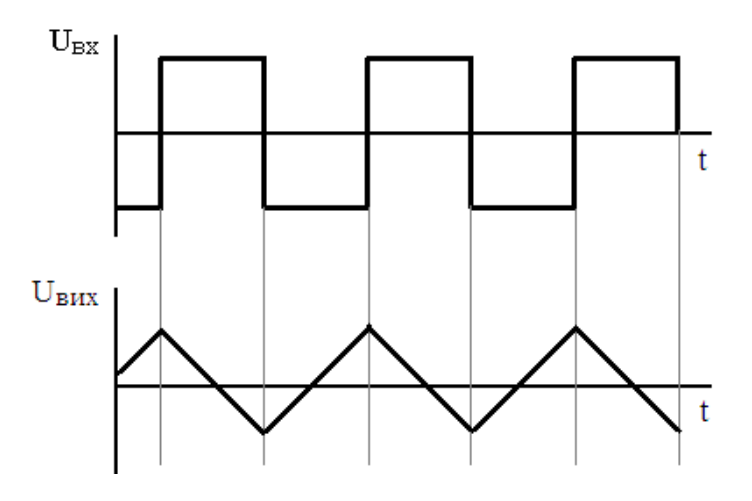

Рисунок 8.7 – Часова діаграма роботи інвертуючого інтегратора

# **8.9 Диференціатор**

Диференціатором, схема якого наведена на рисунку 8.8, є підсилювач на ОП, на вході якого включений конденсатор С.

Знайдемо взаємозв'язок між вихідною та вхідною напругами.

Через віртуальну землю інвертуючого входу  $U_i = 0$  вхідна напруга  $U_{\text{ax}}$ цілком прикладена до конденсатора *С* а а вихідна *U*вих - до резистора *R*. Тому

$$
U_{\text{bx}} = \frac{1}{C} \int I_C dt \, ; \tag{8.13}
$$

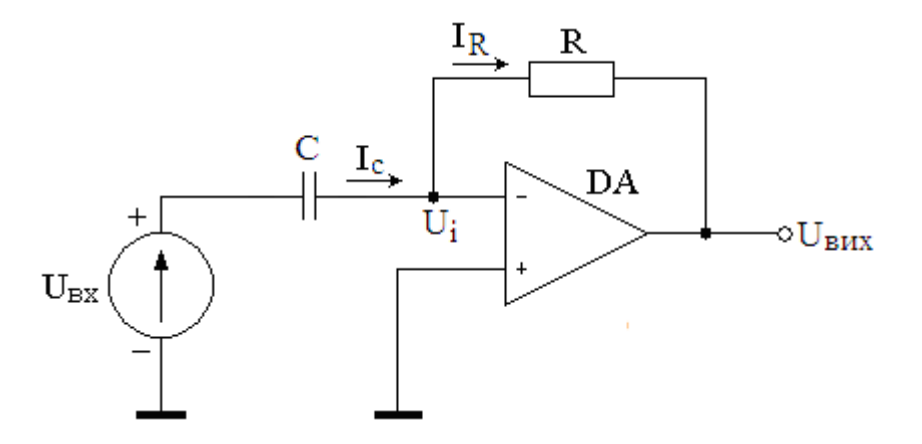

Рисунок 8.8 - Схема інвертуючого диференціатора на операційному підсилювачі

$$
I_R = -\frac{U_{\text{BHX}}}{R}.\tag{6.14}
$$

Ураховуючи рівність  $I_R = I_C$ , після підставлення (6.13) у (6.14) та диференціювання знайденого співвідношення, маємо

 $\sim$ 

$$
U_{\text{Bux}} = -RC \frac{dU_{\text{bx}}}{dt},\tag{6.15}
$$

вихідна напруга *U*вих пропорційна похідній від *U*вх.

Одним із багатьох прикладів використання диференціатора є формувач напруги прямокутної форми з трикутної (рис. 8.9).

Інтегратор також є фільтром верхніх частот. Ці приклади не обмежують використання диференціатора.

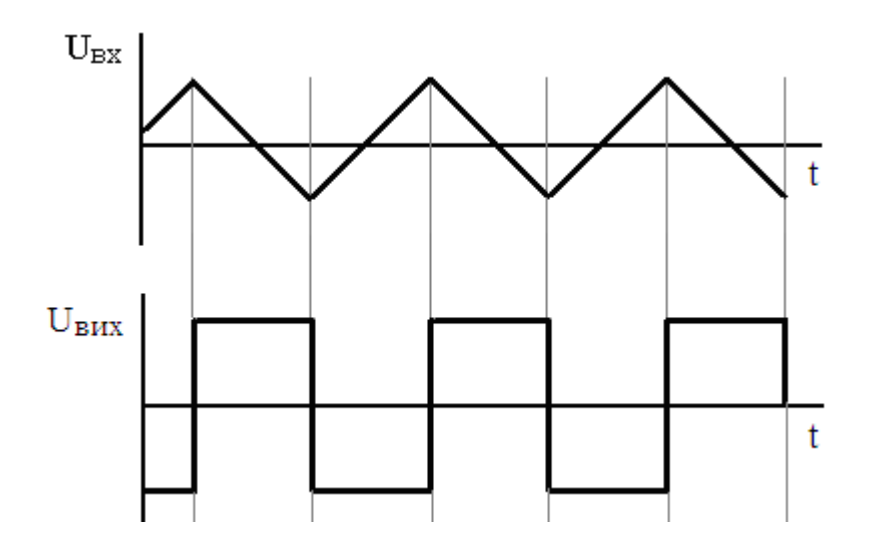

Рисунок 8.9 – Часова діаграма роботи інвертуючого диференціатора

#### **8.10 Логарифматори**

Логарифматором, схема якого наведена на рисунку 8.10, є підсилювач на ОП, в колі зворотного зв'язку якого включений діод VD.

Знайдемо взаємозв'язок між вихідною та вхідною напругами.

Через віртуальну землю інвертуючого входу  $(U_i = 0)$  вхідна напруга  $U_{\text{ax}}$ цілком прикладена до резистора *R* і тому його струм становить

$$
I_R = \frac{U_{\text{B}x}}{R} \,. \tag{6.16}
$$

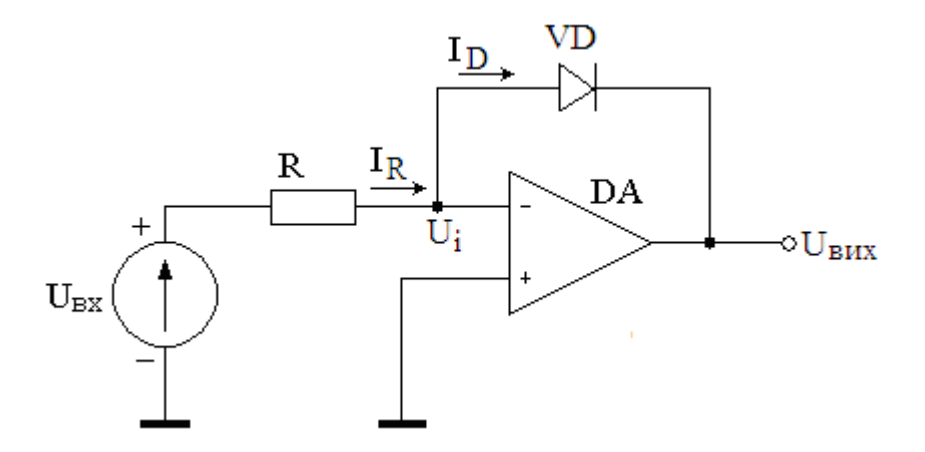

Рисунок 8.10 - Схема інвертуючого логаріфматора на операційному підсилювачі

Вихідна напруга *U*вих повністю прикладена до діода VD і тому його струм визначається рівнянням ВАХ:

$$
I_D = I_0 \exp\left(\frac{U_{\text{BHX}}}{\varphi_T}\right),\tag{6.17}
$$

де  $I_0$  – зворотний струм діода;  $\varphi_T$  – температурний потенціал ( $\varphi_T = 26$  мВ при 300 К).

Логарифмуючи (6.17), одержуємо

$$
\ln I_{\rm D} = \ln I_0 + \frac{U_{\rm BHX}}{\varphi_T},\tag{6.18}
$$

звідки маємо

$$
U_{\text{Bux}} = -\varphi_{\tau} (\ln I_{\text{D}} - \ln I_{0}). \tag{6.19}
$$

Через високий опір входу ОП маємо рівність  $I_R = I_D$ .

З формул (6.18), (6.19), знаходимо вихідну напругу логарифматора

$$
U_{\text{BHX}} = -\varphi_T \left( \ln \frac{U_{\text{bx}}}{R} - \ln I_0 \right),\tag{6.20}
$$

Для поширення діапазону вхідних напруг можна замість діода включити транзистор з спільною базою (рис. 8.11).

Вихідна напруга цієї схеми становить

$$
U_{\text{BHX}} = -\varphi_T \left( \ln \frac{U_{\text{BX}}}{R} - \ln I_{\text{E0}} \right),\tag{6.21}
$$

де *I*Е0 – зворотний струм емітерного переходу транзистора VT.

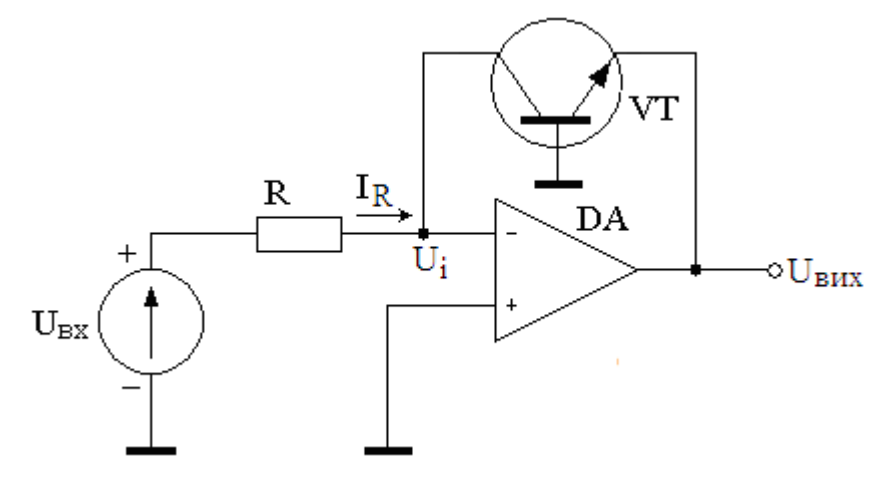

Рисунок 8.11 - Схема логаріфматора на транзисторі

Обидві схеми (рис. 8.10 та рис. 8.11) діють наступним чином. Коефіцієнт підсилення в обох схемах становить

$$
K_U = \left| \frac{R_{\nu}}{R} \right|.
$$
\n(6.22)

При малих сигналах Цвх вихідна напруга ивих невелика, через що діод VD (рис. 8.10) або транзистор УТ (рис. 8.11) відкриті слабко і тому їхній опір  $R$ <sub>V</sub> великий

$$
R_{\rm V} >> R \tag{6.23}
$$

через що K<sub>U</sub> (6.22) для слабких сигналів теж великий. Тому слабкі сигнали потрапляють до виходу з високим підсиленням.

Підвищення *U*вх збільшує вихідну напругу *U*вих, яка сильніше відкриває діод чи транзистор, зменшуючи їхній опір  $R<sub>V</sub>$ , через що коефіцієнт підсилення (6.22) зменшується.

Малі вхідні сигнали передаються до виходу з великим коефіцієнтом підсилення, а великі сигнали підсилюються менше (рис. 8.12).

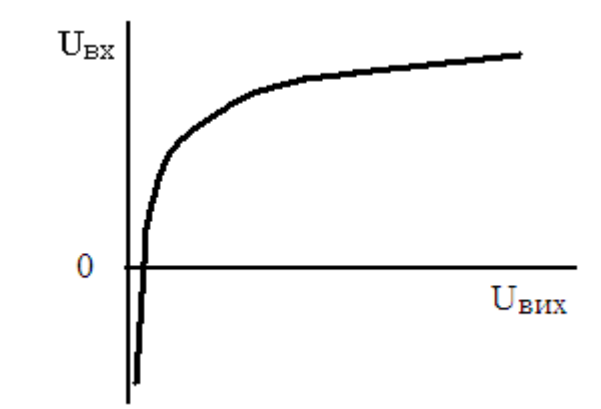

Рисунок 8.12 – Амплітудна характеристика логаріфматора

Слід мати на увазі те, що розглянуті схеми логарифматорів гідні для вхідних сигналів лише однієї полярності, зокрема, позитивної. Для негативної полярності *U*вх треба в схемі (рис. 8.10) переполюсувати включення діода, а в схемі (рис. 8.11) включити транзистор типу р-n-р.

Для логарифмування двохполярних сигналів треба в коло зворотного зв'язку включити зустрічно-паралельне з'єднання діодів (рис. 8.13).

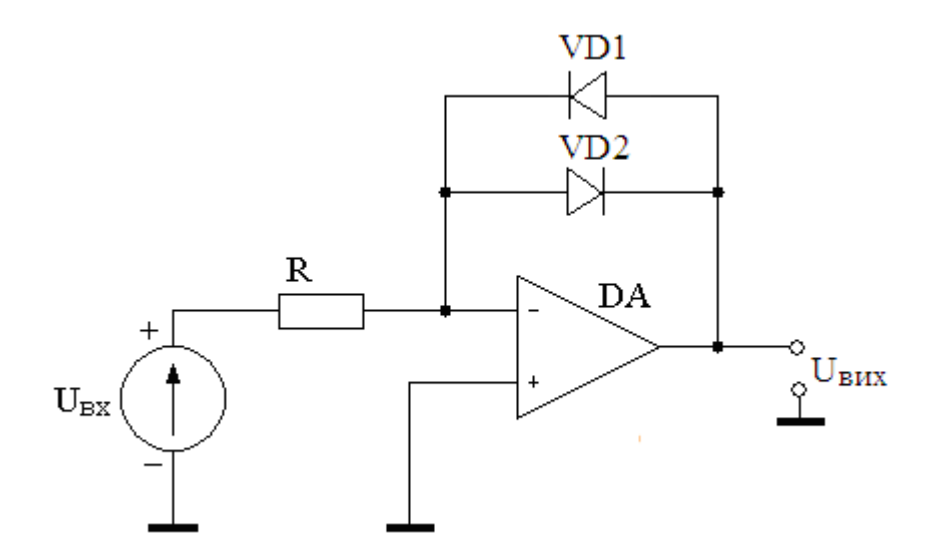

Рисунок 8.13 – Схема двонапівперіодного логаріфматора

## **8.11 Диференціальний підсилювач**

Підсилювачі сигналів застосовуються в різних електронних вимірювальних пристроях. Диференціальний підсилювач дає можливість вимірювати і підсилювати слабкі сигнали. Всі використані резистори прецизійні (з допуском не більше 1%). Схема підсилювача різності вхідних сигналів представлена на рисунку 8.14.

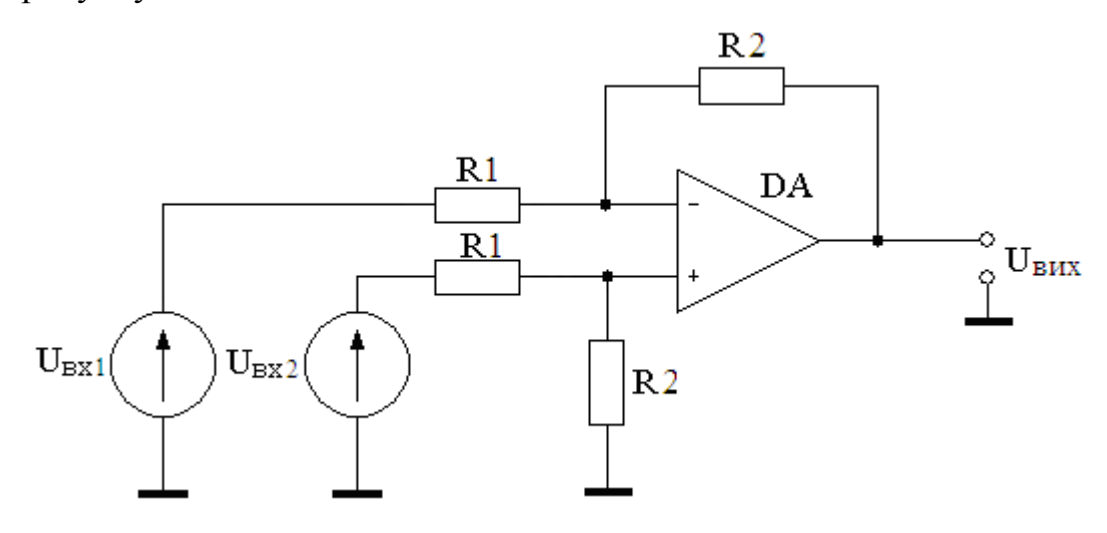

Рисунок 8.14 - Схема диференціального підсилювача

Вихідна напруга диференціального підсилювача пропорційна різниці напруги прикладених до інвертуючого і неінвертуючого входів.

$$
K = \frac{U_{\text{aux}}}{U_{\text{ax1}} - U_{\text{ax2}}},
$$
\n(6.24)

при рівності опорів

$$
K = \frac{R2}{R1} \tag{6.25}
$$

Припустимо, що джерело напруги  $U_{\text{ax1}}$  замкнуте закоротко. Для джерела *U*вх2 схема є інвертуючим підсилювачем з коефіцієнтом посилення *K*

$$
U_{\rm BHX} = -U_{\rm ext} \cdot K.
$$

Якщо закорочено джерело *U*вх2, то напруга *U*вх1 ділиться резисторами *R*1 і *R*2. Напруга на вході (+):

$$
U(+) = \frac{U_{\text{ext}}}{R1 + R2} R2 = U_{\text{ext}} \cdot \frac{K}{1 + K}.
$$

Для напруги *U*(+) схема являється неінвертуючим підсилювачем з коефіцієнтом посилення (1+*K*).

За наявності обох джерел напруги  $(U_{\text{ax1}} \neq 0, U_{\text{ax2}} \neq 0)$  вихідна напруга дорівнює:

$$
U_{BHX} = K U_{ext} - K U_{ext} = K \cdot (U_{ext} - U_{ext}),
$$

де  $K$  – диференціальний коефіцієнт посилення.

## **8.12 Компаратор напруги**

Компаратор служить для порівняння змінної напруги  $E_{\text{ax}}$  з еталонною і фіксації моменту рівності цієї напруги. Фіксація рівності характеризується ступінчастою зміною полярності вхідної напруги.

Схеми простих компараторів (пристроїв, які порівнюють два вхідних сигнала) з використанням ОП і часові діаграми, які пояснюють їх роботу, представлені на рисунку 8.15.

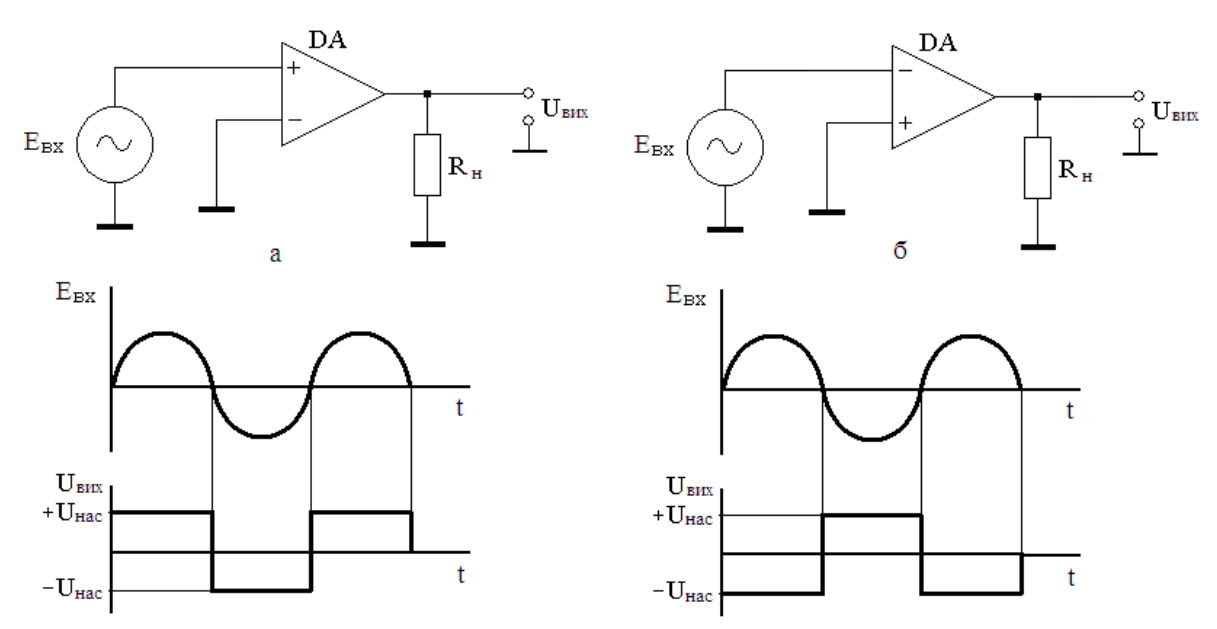

Рисунок 8.15 - Прості компаратори і часові діаграми їх роботи: а – подача опорної напруги на інвертуючий вхід; б – подача опорної напруги на неінвертуючий вхід

Вихідна напруга ОП залежить від різниці напруги на його входах  $E_{\mu} = U_{\mu}(\phi) - U_{\mu}(\phi)$ , де  $U_{\mu}(\phi)$  *U*<sub>*ВХ*</sub> (-) – напруги на неінвертуючому і інвертуючому входах підсилювача. Тому для ОП справедливо:

$$
U_{\text{BHX}} = K \cdot E_{\text{A}},\tag{6.26}
$$

16

На схемі (рис. 8.15 а) на вхід (-) подана опорна напруга землі (0 В). До входу (+) прикладена напруга, яку порівнюють з опорною. Як випливає з (6.26) вихідна напруга  $U_{\text{BHX}}$  міняє знак при зміні полярності  $E_{BX}$  ( $E_{\text{A}} = E_{\text{BX}}$  – 0). При позитивній півхвилі вхідної напруги  $U_{\text{BHX}} = +U_{\text{HAC}}$ , при негативній –  $U_{\text{BHX}} = -U_{\text{HAC}}$ . При заземленні (+) входу (рис. 8.15 б), спостерігається протилежна картина ( $E_{\mu} = 0 - E_{\mu X}$ ).

 Обидві схеми (рис. 8.15) дозволяють отримати наступну інформацію про вхідний сигнал: полярність  $E_{BX}$ , момент рівності  $E_{BX}$  нулю і напрям зміни  $E_{BX}$ при  $E_{\text{BX}} = 0$ . Дані компаратори називають також детекторами нульового рівня.

Як опорна напруга можна використовувати спеціальне джерело (рис. 8.16). Вхідна напруга порівнюється з  $U_{\text{OII}} > 0$ . Для здобуття опорної напруги можуть використовуватися резистивні дільники і параметричні стабілізатори.

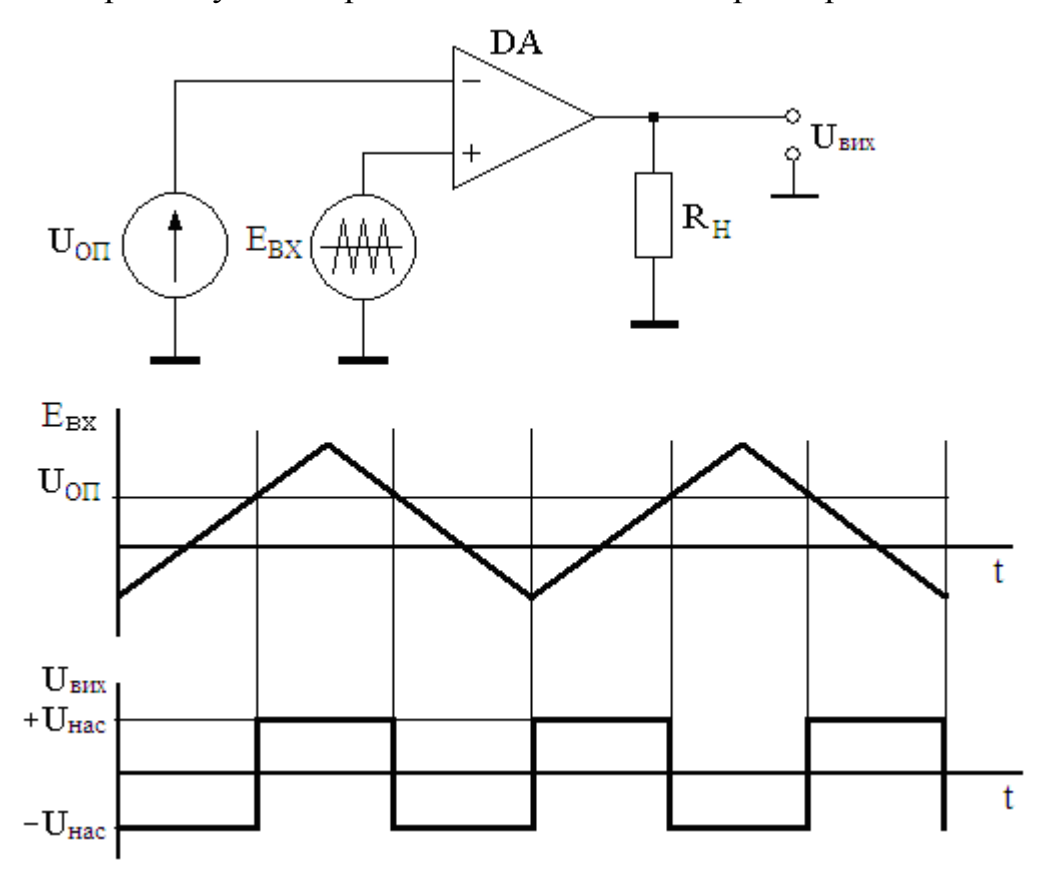

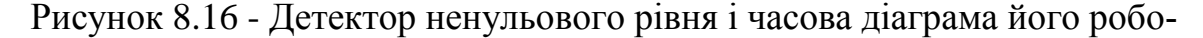

Для схеми з дільником напруги на рисунку 8.17 а

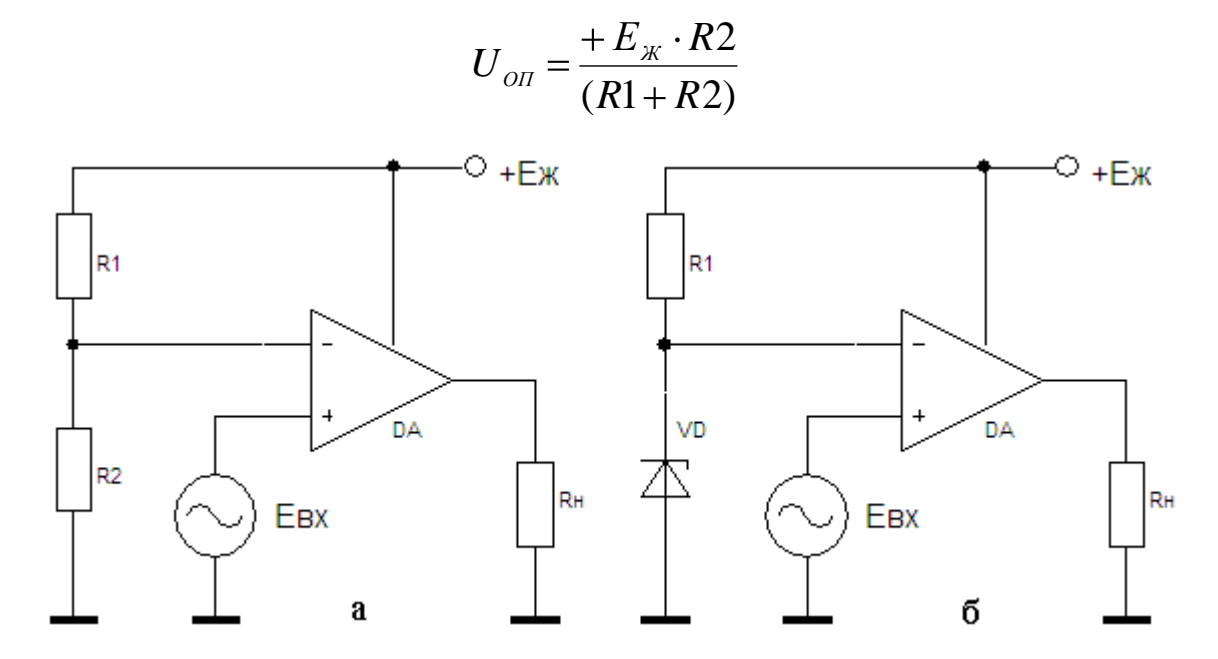

Рисунок 8.17 - Отримання опорної напруги від джерела живлення: а – схема з дільником напруги; б – схема з стабілітроном

Змінюючи опір одного з резисторів можна регулювати  $U_{\text{OII}}$ . Використання стабілітрона *VD* в схемі на рисунку 8.17 б, дозволяє набути стабільнішого значення  $U_{\text{OH}}$  в разі зміни напруги джерела живлення.

Як навантаження компаратора можуть використовуватися різні індикатори (стрілочні, світлодіодні та ін.) або електронні схеми. При цьому виникає завдання: узгодження компаратора з конкретним навантаженням.

Розглянуті вище пристрої є простими компараторами і знаходять обмежене використання. Більшого поширення набули компаратори з позитивним зворотним зв'язком, що підвищує надійність спрацьовування.

Компаратори (рис. 8.15 – 8.17) дуже чутливі до зміни вхідного сигналу поблизу опорного рівня. При цьому виникають помилкові спрацьовування (рис. 8.18). Ситуація погіршується, якщо  $E_{BX}$  міняється дуже повільно і в сполучних дротах наводяться паразитні ЕРС.

Стійкішими до дій перешкод є компаратори з позитивним зворотним зв'язком, які називаються тригерами Шміта.

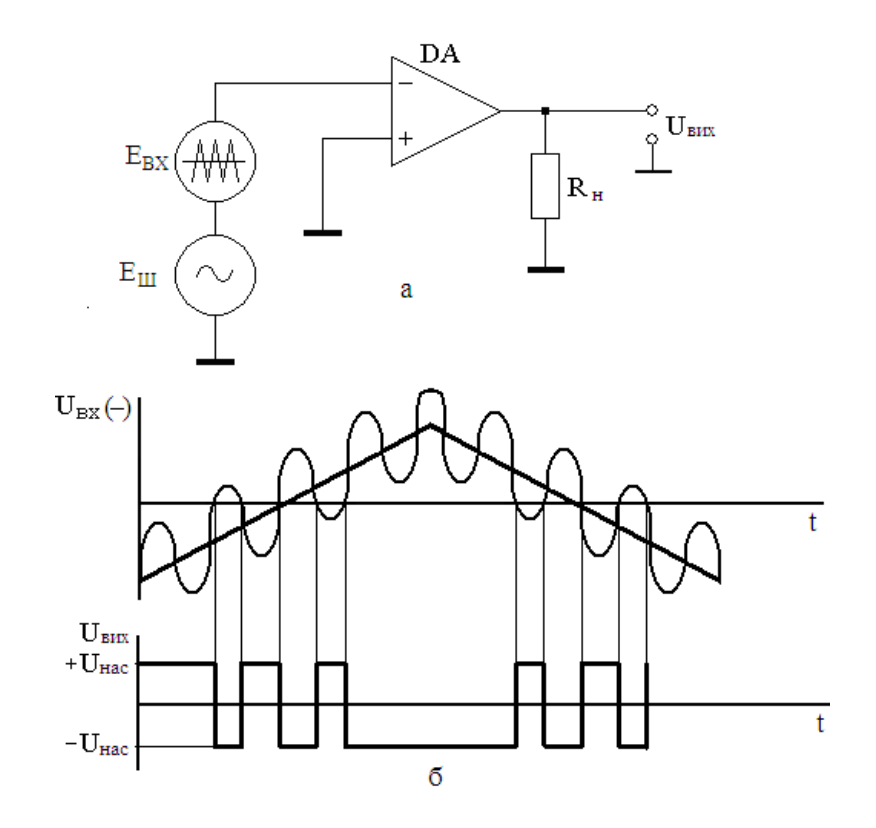

Рисунок 8.18 - Поява помилкових спрацьовувань компаратора із-за наведення паразитною ЕРС (*E*<sub>Ш</sub>) в сполучних дротах: а - підключення джерела вхідного сигналу і генератора шуму до ОП; б – часова діаграма, яка пояснює виникнення помилкових спрацьовувань

Вихідна напруга ОП охопленого ПЗЗ рівна або +  $U_{\text{HAC}}$ , або -  $U_{\text{HAC}}$ . Нехай після включення живлення вихідна напруга ОП із-за наявності внутрішнього розбалансу ( $U_{\text{BX,3PyIII.}}$  > 0) дорівнює + $U_{\text{HAC}}$  (рис. 8.19 а). Тоді опорна напруга, прикладена до входу (+):

$$
U_{_{OII}} = U_{_{IIB}} = +U_{_{HAC}} \frac{R2}{R1 + R2}.
$$

Тому вхідна напруга  $E_{\text{BX}}$  порівнюється з пороговою напругою  $U_{\text{TB}}$ . Якщо  $E_{\rm BX}$  <  $U_{\rm IIB}$ , різниця напруги між входами ОП позитивна  $E_{\rm A}$  > 0 і  $U_{\rm BHX}$ продовжує залишатися рівним + U<sub>HAC</sub>. У випадку якщо  $E_{\text{BX}}$  перевищить  $U_{\text{HB}}$ , полярність  $E_A$  зміниться і  $U_{\text{BHX}}$  почне зміняться від + $U_{\text{HAC}}$  до - $U_{\text{HAC}}$ . При цьому *U*<sub>ПВ</sub> зменшується, абсолютне значення  $E_A$  збільшується і вихідна напруга змінюється із зростаючою швидкістю.

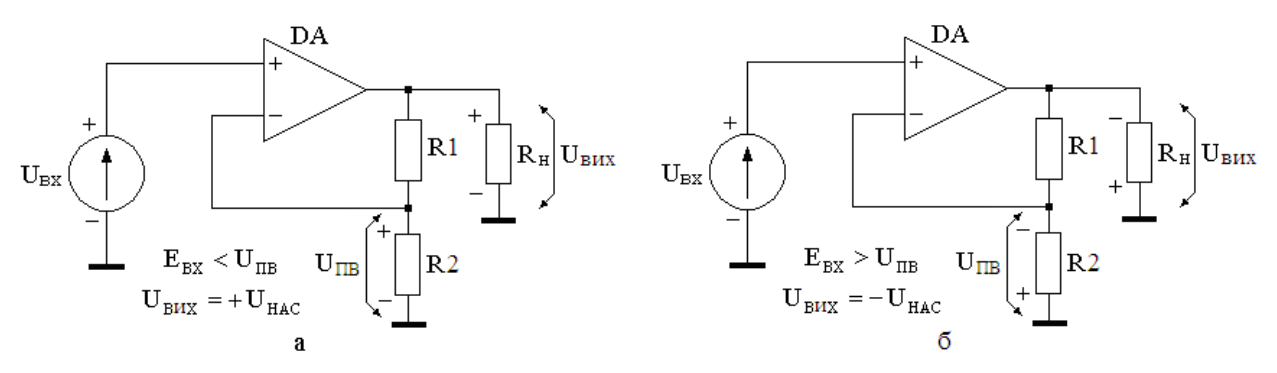

Рисунок 8.19 - Компаратор з позитивним зворотним зв'язком: а – вихідна напруга дорівнює +  $U_{\text{HAC}}$ ; б – вихідна напруга дорівнює -  $U_{\text{HAC}}$ 

Після досягнення вихідною напругою величини - U<sub>НАС</sub> схема переходить в новий стійкий стан (рис. 8.19 б).  $U_{\text{IIH}}$  має негативну полярність відносно землі. Це означає, що  $U_{\text{BHX}}$  залишатиметься рівним  $-U_{\text{HAC}}$  до тих пір, поки  $E_{\text{BX}} > U_{\text{III}}$ . Перемикання компаратора в  $+U_{\text{HAC}}$  станеться, якщо  $E_{\text{BX}}$  стане нижче  $U$ <sub>ПН</sub>.

Вибираючи необхідні значення порогової напруги  $U_{\text{III}}$  і  $U_{\text{IIB}}$  можна змінювати «зону нечутливості» компаратора залежно від рівня перешкод (рис. 8.20).

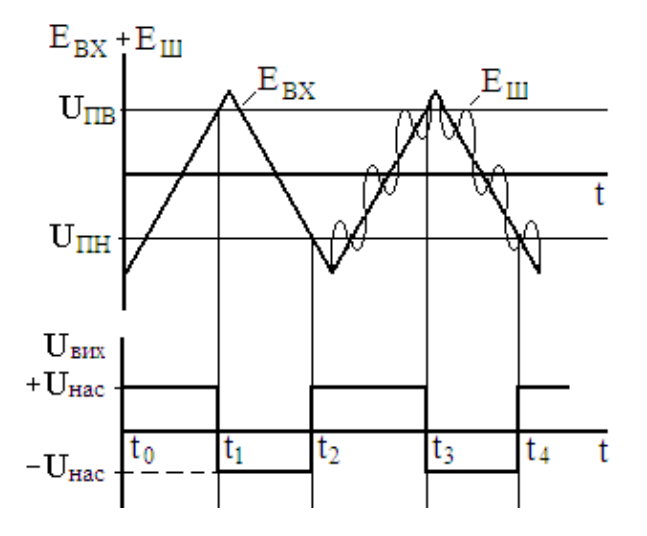

Рисунок 8.20 - Часові діаграми роботи компаратора з позитивним зворотним зв'язком

Нехай в початковий момент часу  $t_0$   $U_{\text{BHX}} = +U_{\text{HAC}}$ . Коли  $E_{\text{BX}}$  стає більше  $U_{\text{IIB}}$  (t<sub>1</sub> i t<sub>3</sub>)  $U_{\text{BHX}}$  швидко перемикається в стан – $U_{\text{HAC}}$ . При зменшенні вхідної напруги нижче  $U_{\text{III}}$  (t<sub>2</sub> i t<sub>4</sub>)  $U_{\text{BHX}}$  стає рівним + $U_{\text{HAC}}$ .

Існує стандартний спосіб зображення характеристик компаратора (рис. 8.21).

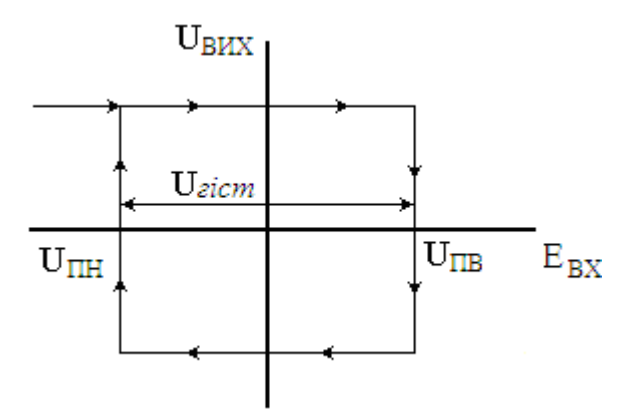

Рисунок 8.21 - Взаємозв'язок вхідної і вихідної напруги компаратора

Величина гістерезису (зони нечутливості) визначається пороговою напругою ( $U_{\text{zicm}} = U_{\text{IB}} - U_{\text{III}}$ ).

Компаратор з позитивним зворотним зв'язком може використовуватися як формувач прямокутних імпульсів з напруги довільної форми.

Недоліками компараторів побудованих на основі типових ОП.

1. Мала швидкодія при перемиканні від одного рівня насичення до іншого.

2. Трудність узгодження з конкретним навантаженням.

3. Типове значення напруги насичення ОП 10 … 13 В, тому підключення компаратора до схеми, зібраної, наприклад, на ТТЛ мікросхемах (які працюють з сигналами 0 ... 5 В), скрутно.

Для усунення відмічених недоліків.

1. Використовують швидкодіючі ОП з великою швидкістю зміни вихідної напруги (інтегральні компаратори)

2. Вводять обмеження меж зміни вихідної напруги для конкретного навантаження або застосовують ОП спеціально призначені для використання як компаратори з можливістю зміни вихідної напруги.

## **8.13 Перетворення аналогових сигналів у цифрову форму**

У схемах перетворювачів вхідний каскад компаратора побудований аналогічно схемам ОП і працює у лінійному режимі. На виході компаратора формуються сигнали логічної «1», якщо різність вхідних сигналів менше напруги спрацювання компаратора, або логічного «0», якщо різність вхідних сигналів перевищує напругу спрацювання компаратора. На один вхід компаратора подається досліджуваний сигнал, на другий опорний потенціал.

Використовується в схемах автоматики, АЦП, автогенераторах, підсилювачах зчитування сигналів, магнітній та напівпровідниковій пам'яті.

Параметри схем перетворювачів: чутливість, швидкодія, навантажена можливість.

Компаратор (рис. 8.22) призначений для порівняння змінної напруги  $U_{\text{BX}}$  з еталонною напругою  $E_{\text{OH}}$  і фіксації моменту рівності цих напруг.

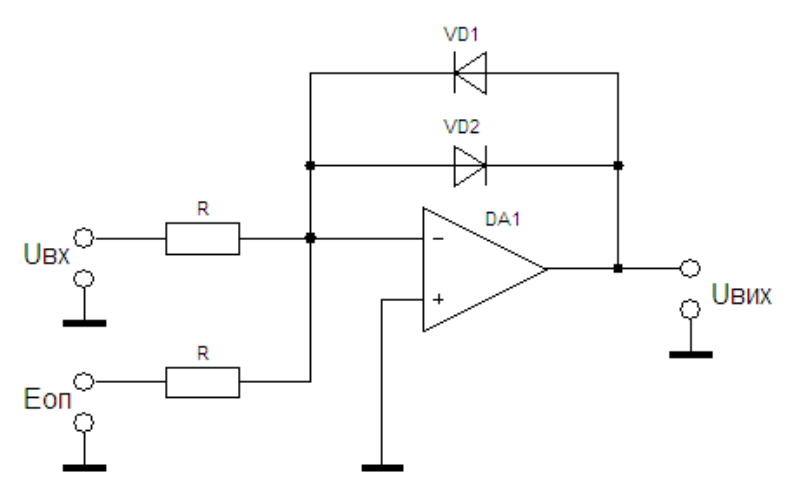

Рисунок 8.22 – Компаратор напруги на операційному підсилювачі

Фіксація рівності сигналів характеризується зміною полярності вихідної напруги.

При  $U_{\text{BX}} = -E_{\text{OH}}$  та однакових значеннях опорів R потенціал на інвертуючому вході дорівнює нулю. Відповідно  $U_{\text{BUX}} = 0$  і обидва діода закриті.

При збільшенні вхідної напруги на величину  $\Delta U_{\rm BX}$  потенціал інвертуючого входу стане позитивним, на виході ОП з'явиться негативна напруга *U*ВИХ і діод *VD*2 відчиняється. Напруга на відчиненому діоді величина постійна і дорівнює *U*\*.

Враховуючи, що при наявності зворотного зв'язку напруга на вході ОП близька до нуля, вихідна напруга буде дорівнювати –*U*\*, незалежно від *U*вх.

При зменшенні вхідної напруги на величину Δ*U*вх від початкового, рівного -*Е*<sub>ОП</sub> відкривається діод *VD*1 і вихідна напруга становиться рівною +*U*\*, незалежно від величини вхідної напруги.

Величину Δ*U*вх, при якій відкривається той чи інший діод, називають чутливістю компаратора і виявляють як

$$
\Delta = \frac{U^*}{K},
$$

де *К* – коефіцієнт підсилення ОП.

При  $K = 10^3$  (типове значення)  $\Delta \approx 7$  мкВ, тобто вихідна напруга приймає значення  $\pm U^*$  при незначних відхиленнях напруги *U*вх від  $E_{\text{OH}}$ .

Характеристика компаратора має ступінчастий вигляд (рис. 8.23).

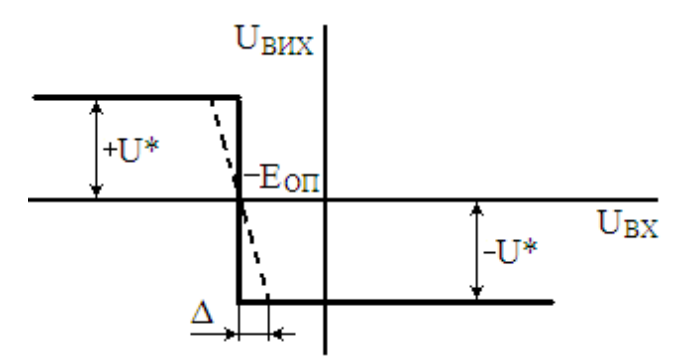

Рисунок 8.23 - Характеристика компаратора напруги на операційному підсилювачі

На цьому засноване основне призначення компаратора – порівняння напруг, які використовуються на вході з еталонною напругою і фіксація моменту їх рівності. Фіксація рівності характеризується різкою зміною полярності вихідної напруги (рис. 8.24).

Коли  $E_{\text{OH}} = 0$  компаратор називають нуль-індикатором (рис. 2.25). Вхідний сигнал буде порівнюватися з нулем на «землі». Використовують таку схему при перетворенні сигналу синусоїдальної форми у прямокутний сигнал (меандр).

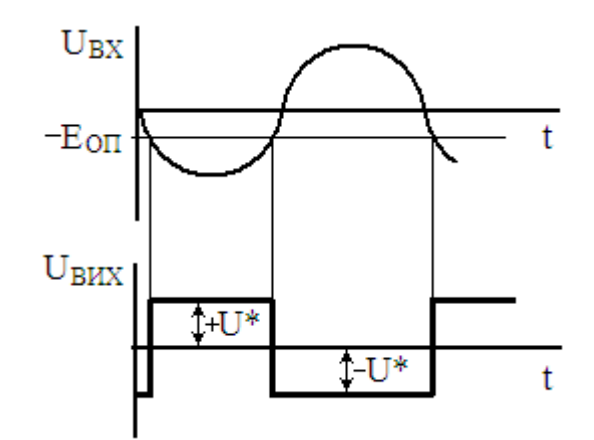

Рисунок 8.24 - Зміна полярності вихідної напруги

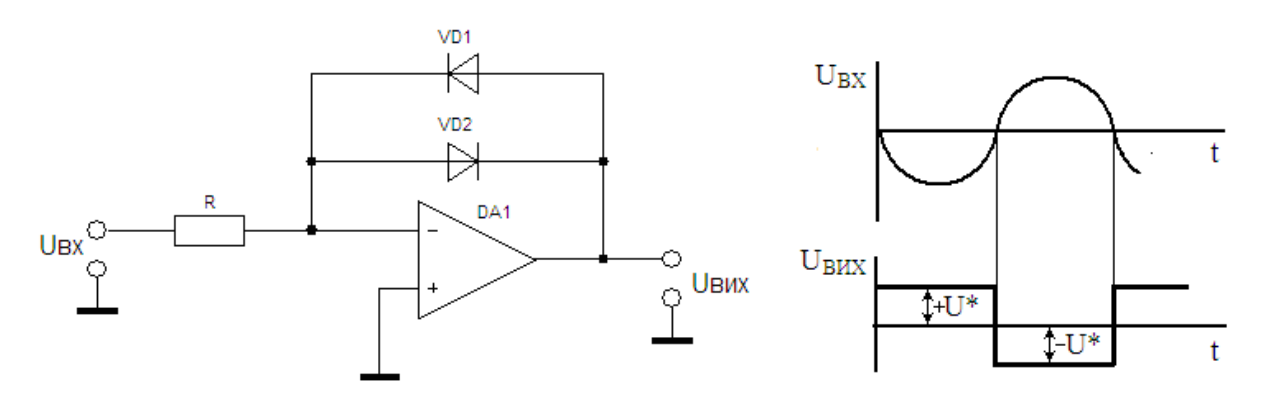

Рисунок 8.25 – Нуль-індикатор на операційному підсилювачі

Якщо не включати до схеми діоди зворотного зв'язку, то вихідні рівні компаратора будуть дорівнювати *U*вх і –*U*вх.